## **4.1. Главное**

**В статье описывается раздел «Главное» в конфигурации «Агент Плюс: Управление дистрибуцией».**

Специализированное решение **«Агент Плюс: Управление дистрибуцией»** разработано на базе платформы **«1С: Предприятие 8.3»**, которая позволяет для каждого пользователя создавать индивидуальные настройки главного меню. Например, в него можно добавить необходимые команды в виде справочников, журналов документов, отчетов, обеспечив быстрый переход к ним. Или удалить неиспользуемые элементы, которые затрудняют работу и отвлекают внимание. Для настроек отображения раздела **«Главное»** используются базовые стандартные настройки, описание которых размещено в **«1С: ИТС»**.

Чтобы настроить отображение раздела **«Главное»** в конфигурации **«Агент Плюс: Управление дистрибуцией» (УД)** необход имы права ответственного пользователя, которому предоставлен [доступ](https://agentplus.tech/pages/viewpage.action?pageId=47647811).

[Администратор](https://agentplus.tech/pages/viewpage.action?pageId=47645148) может настроить удобный интерфейс пользователя в соответствии с его ролью и [набором прав доступа](https://agentplus.tech/pages/viewpage.action?pageId=47647950). Поэтому у разных пользователей интерфейс может различаться.

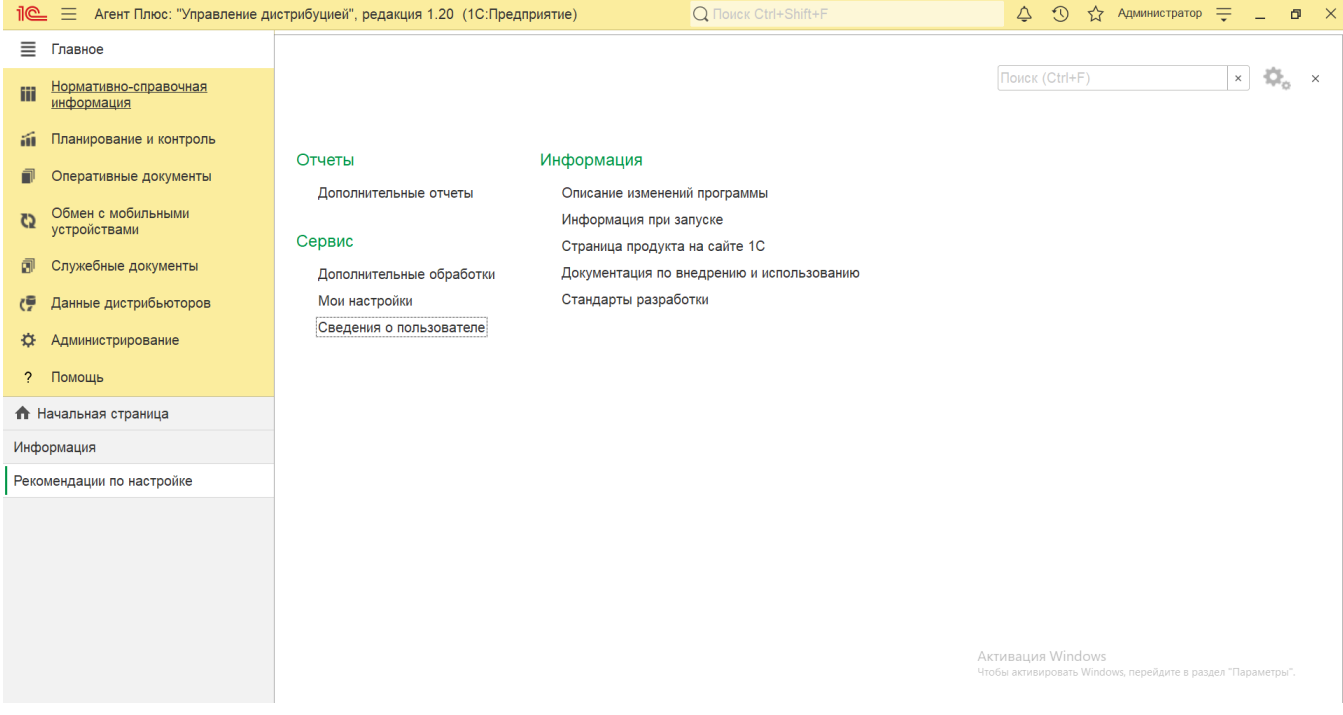

 Не рекомендуется перегружать раздел **«Главное»** различными формами и командами, поскольку вместо удобства пользователь может ощущать дискомфорт.